### **Table des matières**

Notions avancées Notions très avancées

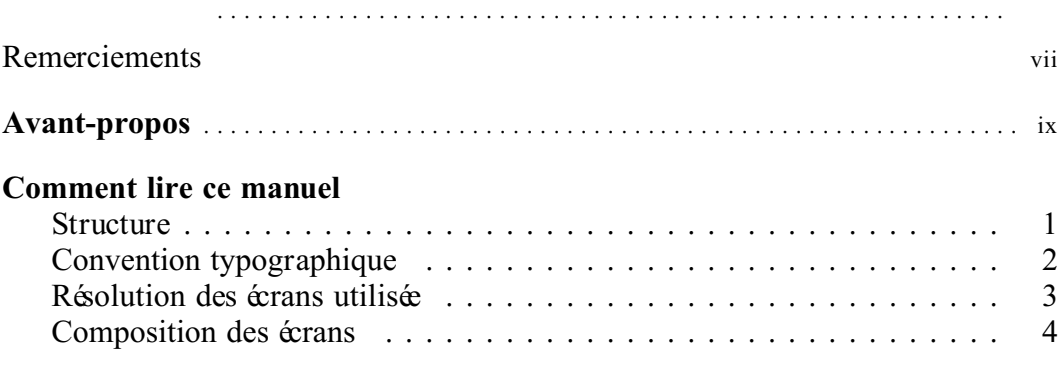

#### PARTIE **1** Les premiers pas

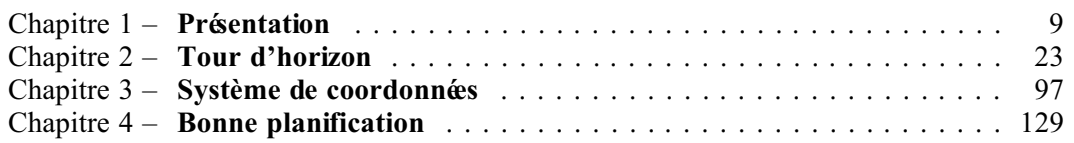

#### PARTIE **2**

#### Le dessin en deux dimensions

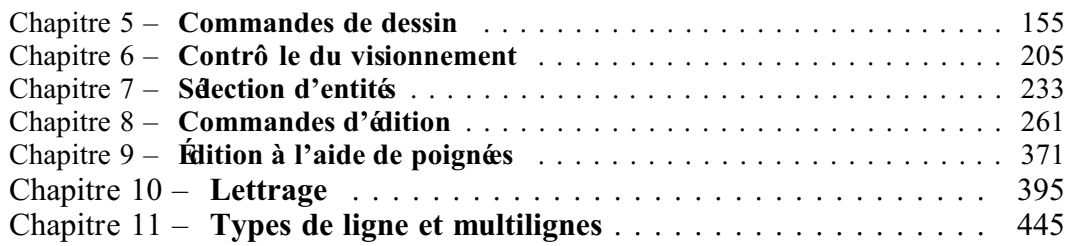

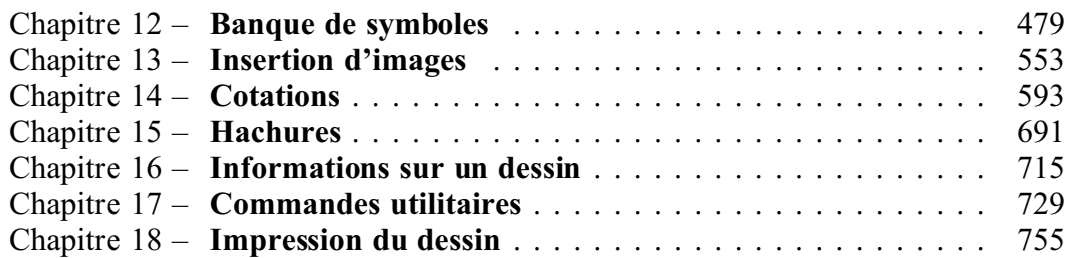

#### PARTIE **3**

#### Le dessin en trois dimensions

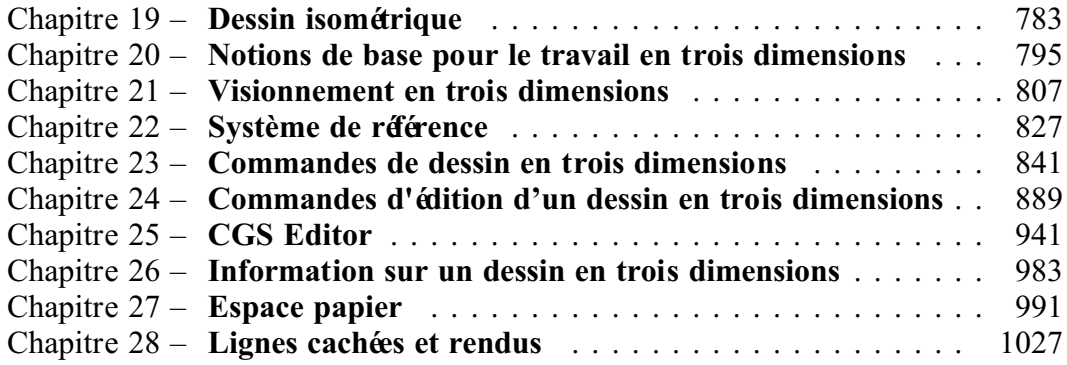

#### PARTIE **4**

#### La personnalisation

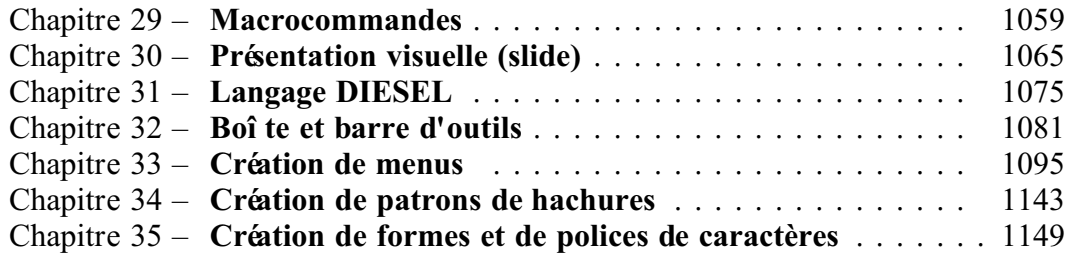

#### PARTIE **5** Windows et Internet

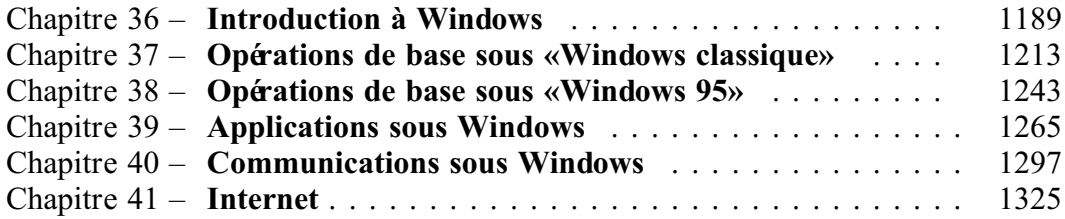

#### PARTIE **6** Autoformation

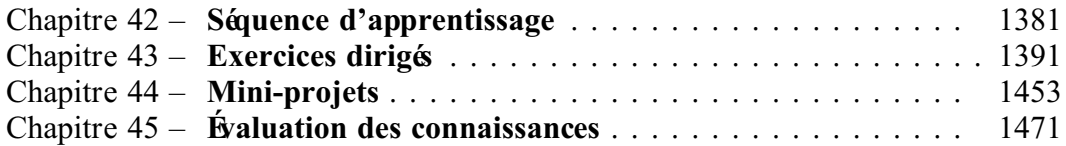

#### PARTIE **7**

#### Les annexes

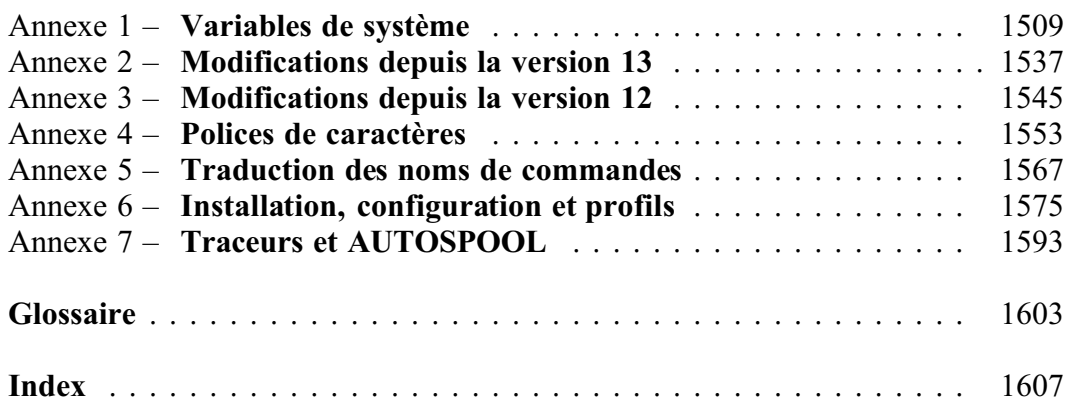

### **Présentation**

 $\diamond$  Notions avancées  $\qquad \blacklozenge$  Notions très avancées

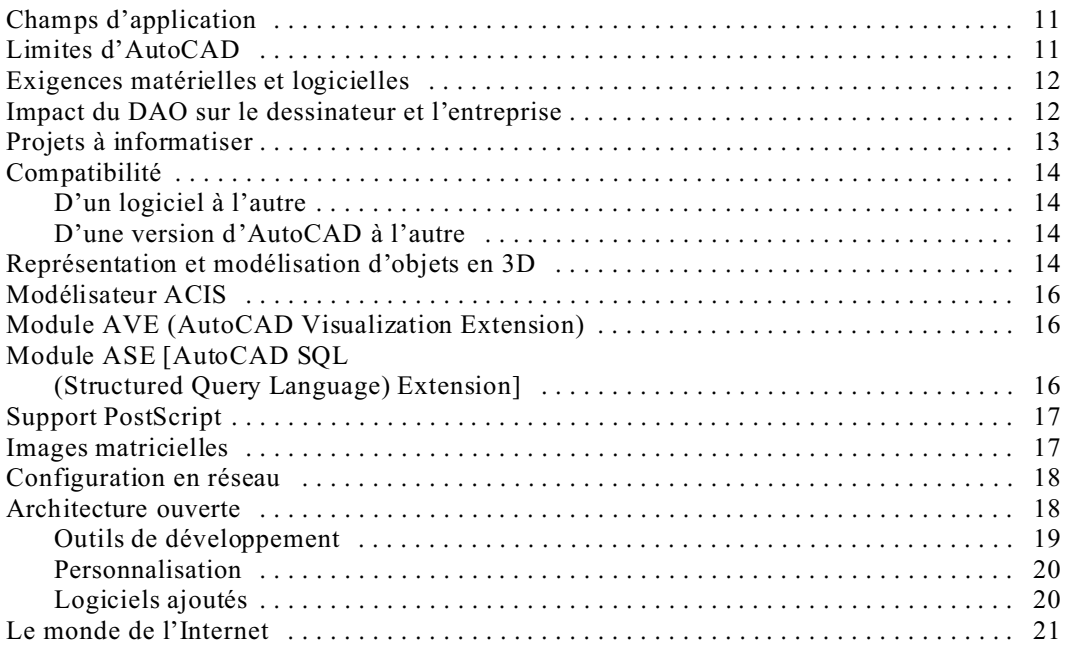

### **Tour d'horizon**

 $\diamond$  Notions avancées  $\qquad \blacklozenge$  Notions très avancées

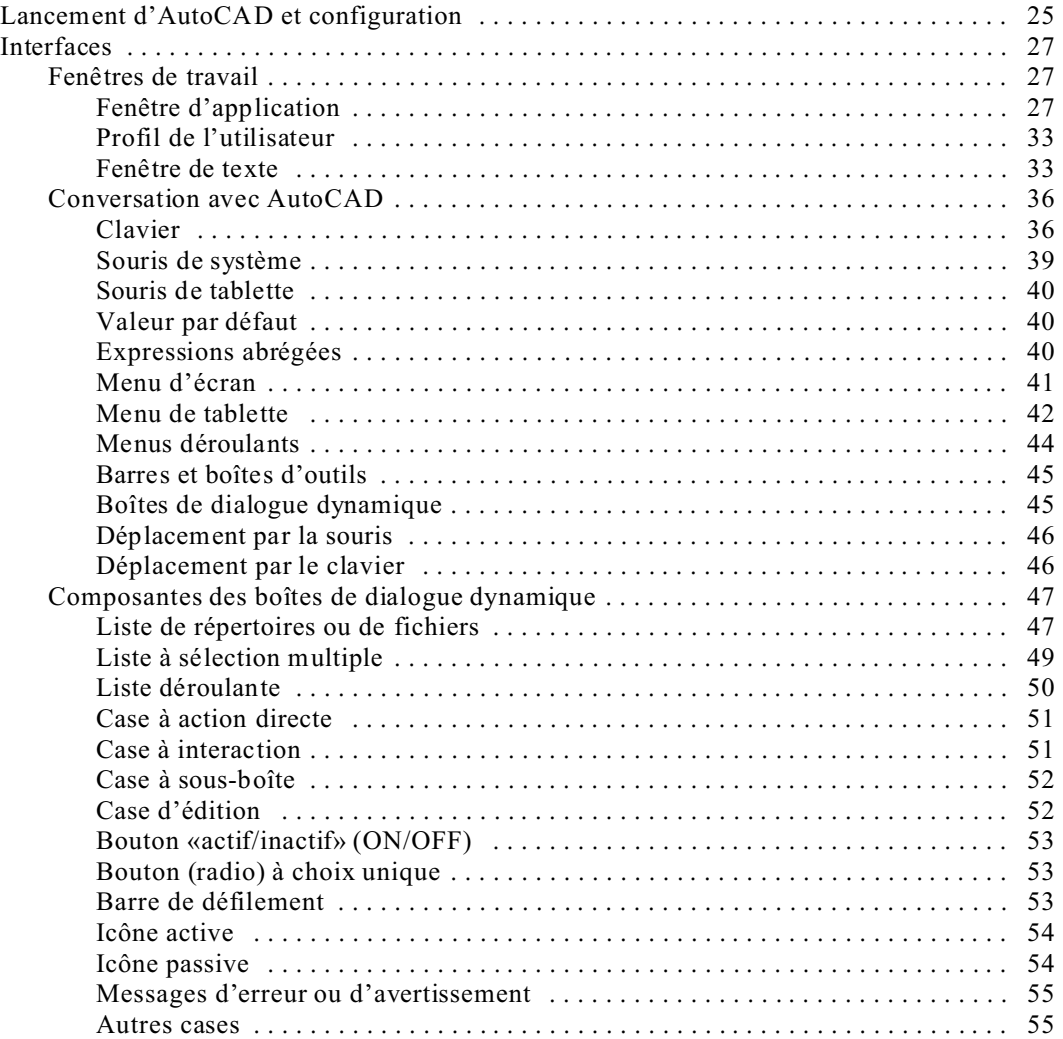

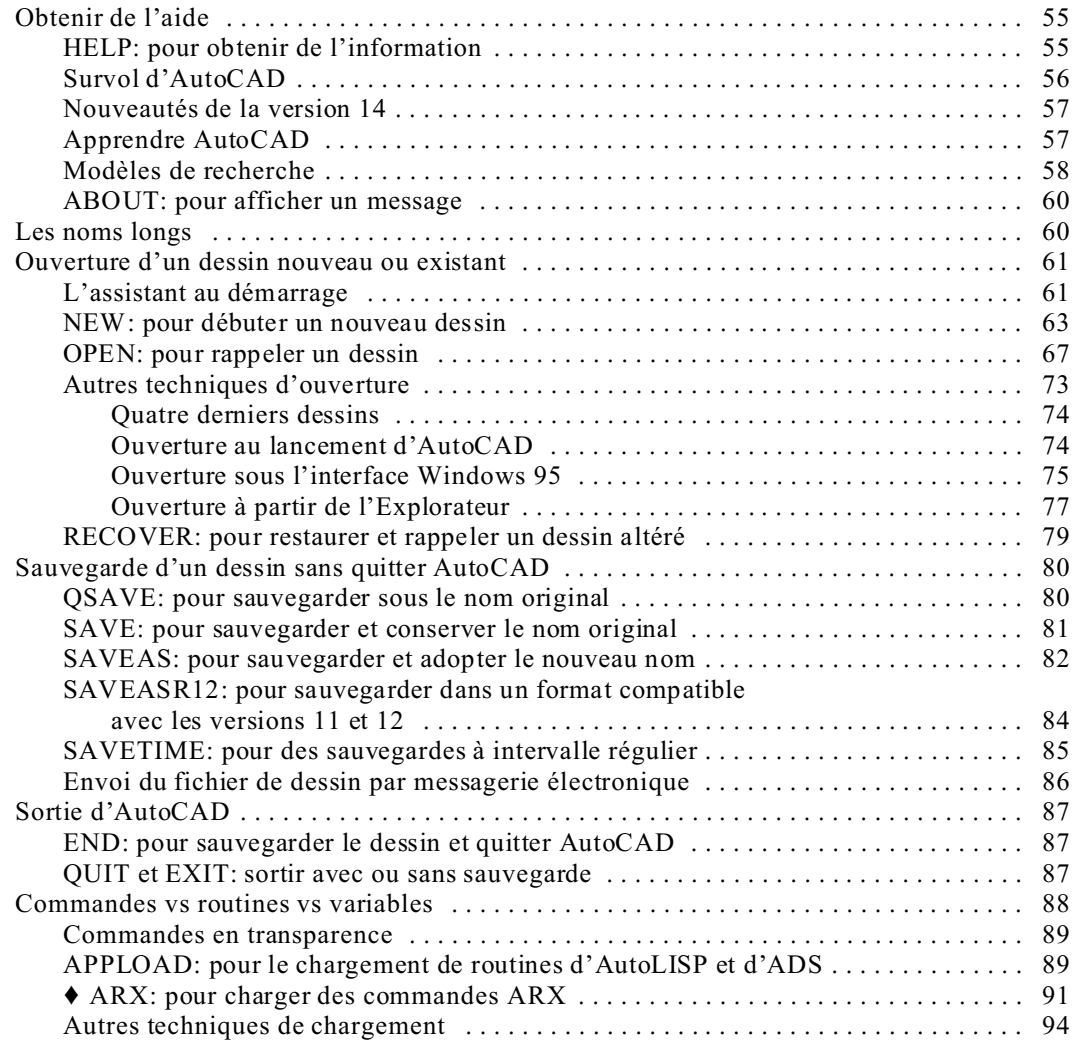

### **Système de coordonnées**

 $\diamond$  Notions avancées  $\qquad \blacklozenge$  Notions très avancées

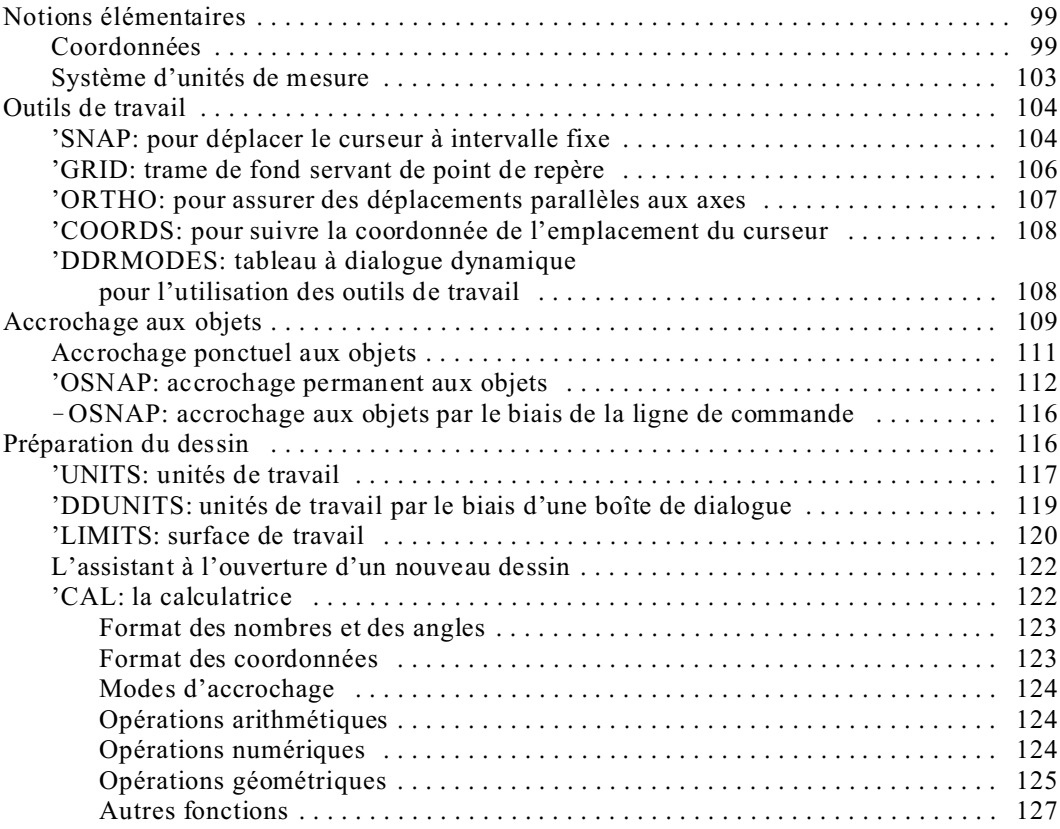

### **Bonne planification**

 $\diamond$  Notions avancées  $\qquad \blacklozenge$  Notions très avancées

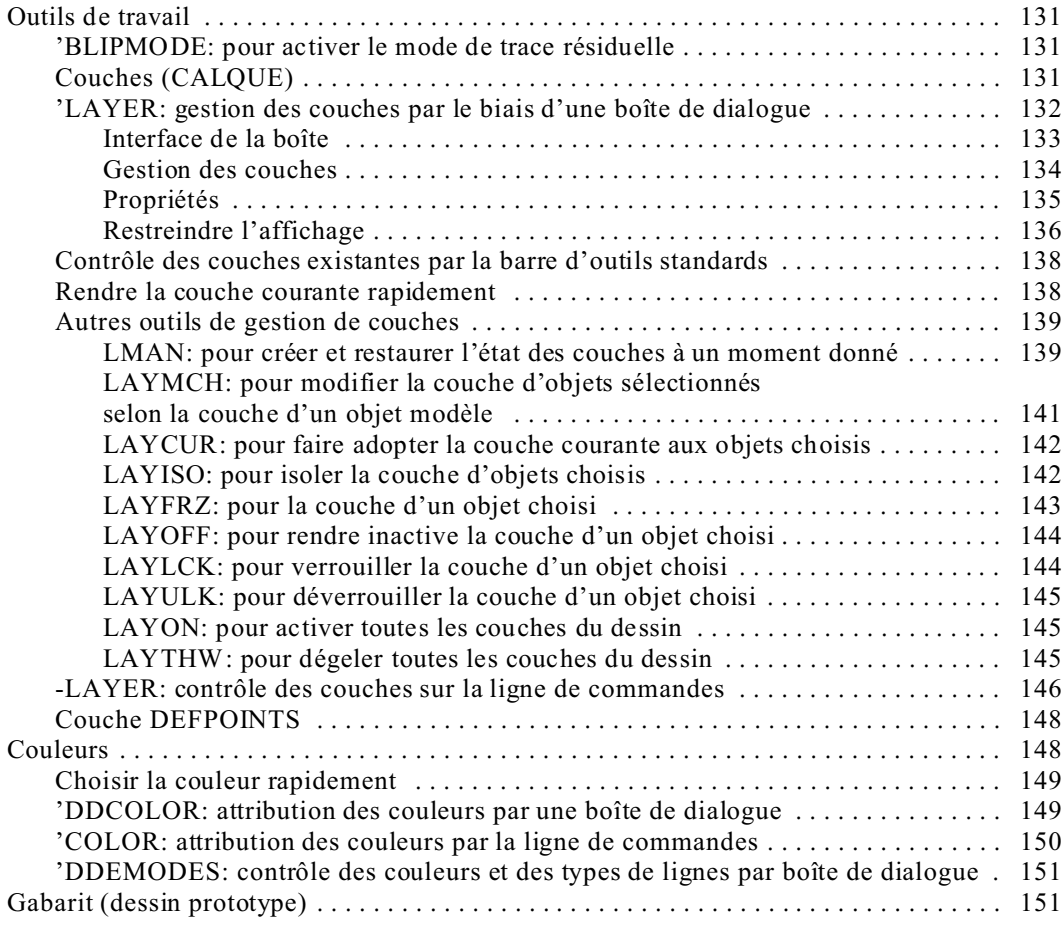

### **Commandes de dessin**

 $\diamond$  Notions avancées  $\qquad \blacklozenge$  Notions très avancées

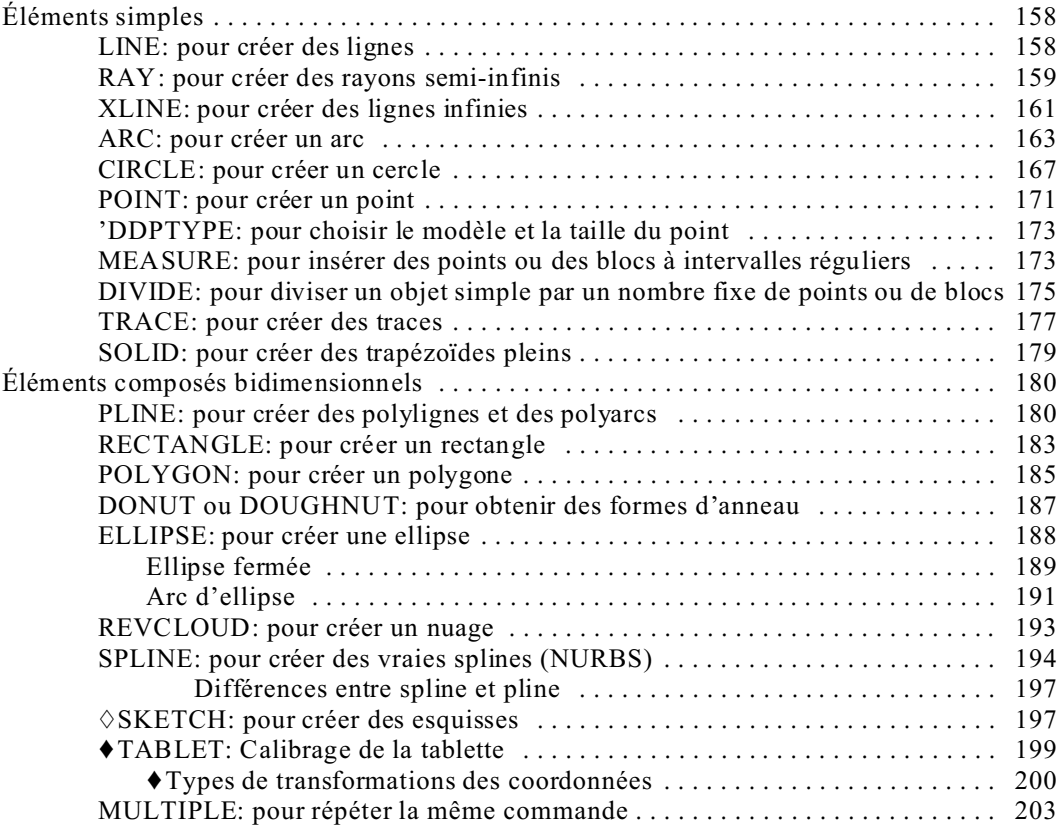

### **Contrôle du visionnement**

 $\Diamond$  Notions avancées  $\Diamond$  Notions très avancées

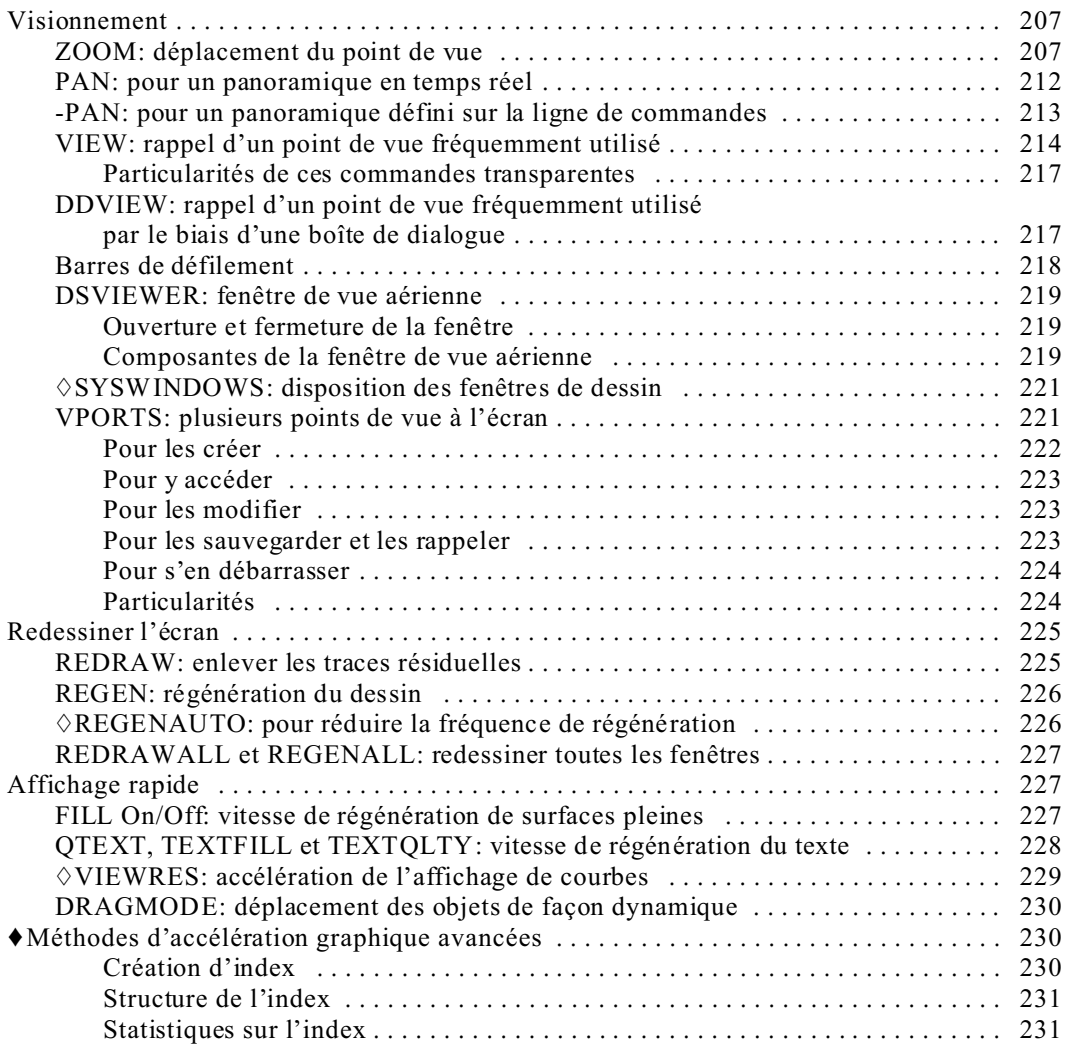

### **Sélection d'objets**

Notions avancées Notions très avancées

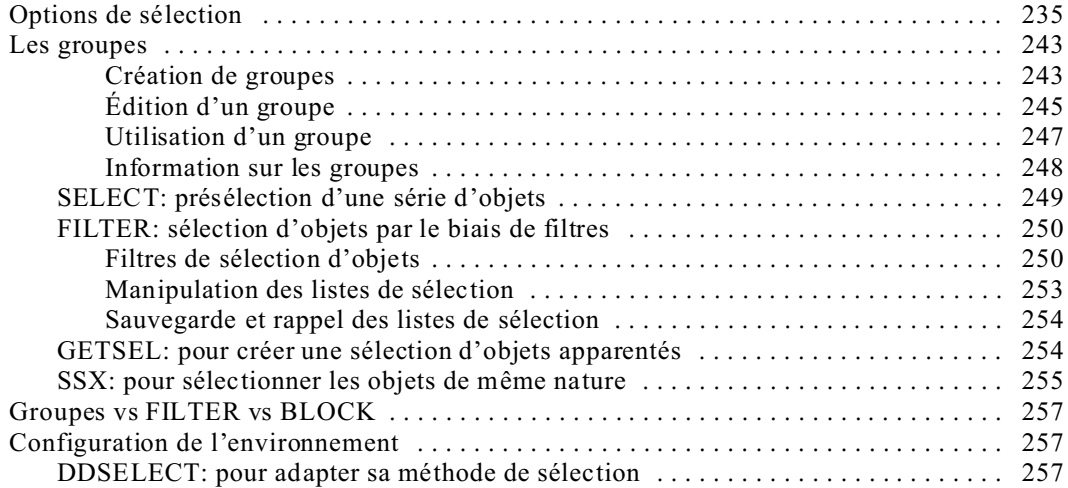

### **Commandes d'édition**

 $\diamond$  Notions avancées  $\blacklozenge$  Notions très avancées

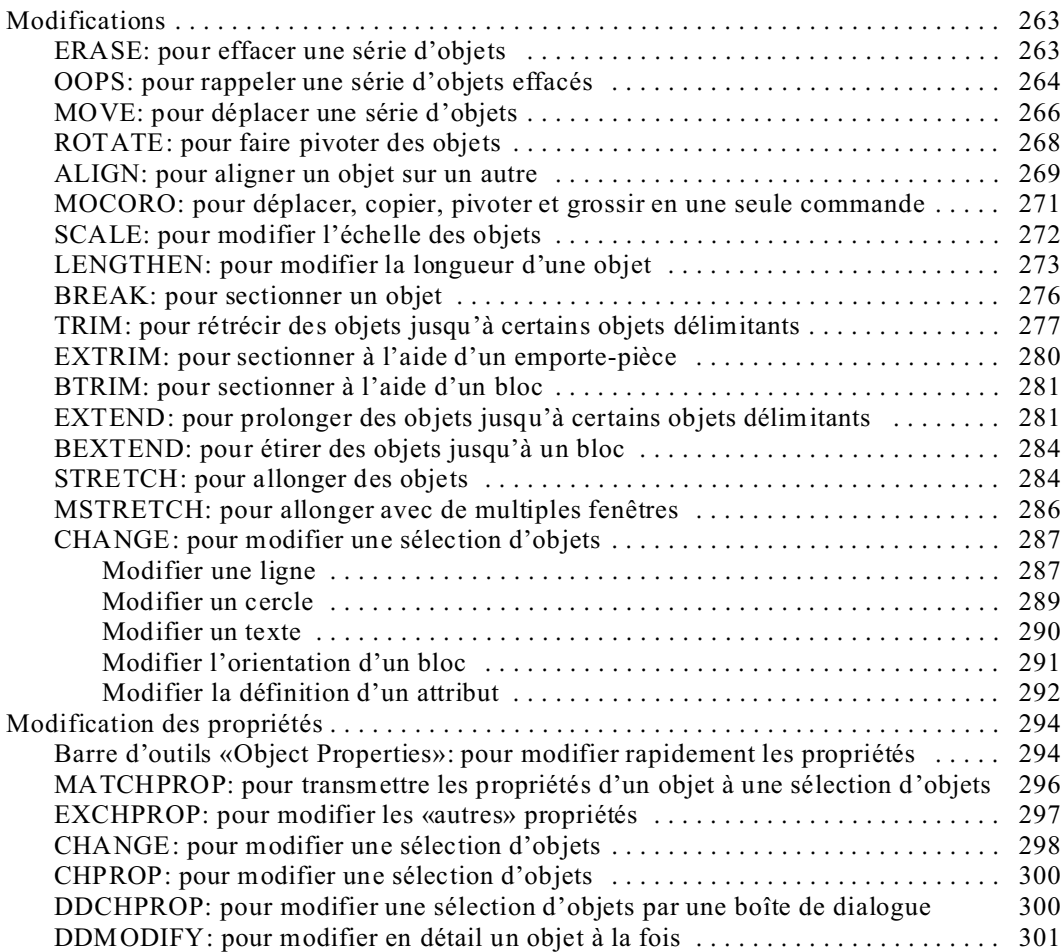

![](_page_12_Picture_287.jpeg)

## **Édition à l'aide de poignées**

Notions avancées Notions très avancées

![](_page_13_Picture_113.jpeg)

### **Lettrage**

 $\diamond$  Notions avancées  $\qquad \blacklozenge$  Notions très avancées

![](_page_14_Picture_295.jpeg)

![](_page_15_Picture_173.jpeg)

# **11 Types de lignes et multilignes**

 $\Diamond$  Notions avancées  $\Diamond$  Notions très avancées

![](_page_16_Picture_213.jpeg)

### **Banque de symboles**

 $\diamond$  Notions avancées  $\qquad \blacklozenge$  Notions très avancées

![](_page_17_Picture_343.jpeg)

![](_page_18_Picture_198.jpeg)

### **Insertion d'images**

Notions avancées Notions très avancées

![](_page_19_Picture_274.jpeg)

![](_page_20_Picture_151.jpeg)

### **Cotations**

Notions avancées Notions très avancées

![](_page_21_Picture_267.jpeg)

![](_page_22_Picture_431.jpeg)

### **Hachures**

 $\diamond$  Notions avancées  $\qquad \blacklozenge$  Notions très avancées

![](_page_23_Picture_156.jpeg)

### **Informations sur un dessin**

 $\Diamond$  Notions avancées  $\Diamond$  Notions très avancées

![](_page_24_Picture_122.jpeg)

### **Commandes utilitaires**

 $\Diamond$  Notions avancées  $\Diamond$  Notions très avancées

![](_page_25_Picture_250.jpeg)

### **Impression du dessin**

Notions avancées Notions très avancées

![](_page_26_Picture_271.jpeg)